**Photoshop 2021 (Version 22.4) Crack File Only With Serial Key 2022 [New]**

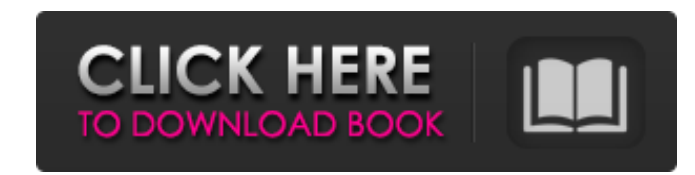

## **Photoshop 2021 (Version 22.4) Crack+ Free Download 2022**

\*\*Visio\*\* Visio is a tool for creating diagrams and drafting flow charts for brainstorming and visualizing. You can use Visio to plan information and track it through the various stages of the project.

# **Photoshop 2021 (Version 22.4) Crack (LifeTime) Activation Code Free Download**

Adobe has been working on updating Elements since 2009, and it is now a popular choice for both beginner and advanced users. This guide will teach you how to install and use Photoshop Elements. Table of Contents Elements f program created by Adobe. Like Photoshop, Elements has most of the features of the professional version but with a simplified user interface. It supports Android operating systems as well as Windows and macOS. . . . . . In stable version of Elements, which can be downloaded directly from Adobe. Installing Elements for Android is easy. Launch the Play Store and tap Install to get started. Tap OK to get started installing Elements. Elements fo your photos and videos. The Elements interface is very simple and elegant; you can get used to it quickly. You will be able to create images, edit photos, and add special effects easily. Other features include: Lightroom, palettes Camera raw converter Layers and adjustments Slideshow creator and more New functions in Elements . . . Start using Elements for Android After you have installed the program, you will want to download a free image Photoshop Sketch and we will also be using it for this guide. Google+: +Adobe Theme: Source: Embed: Download: Elements cannot open images or video files that are over 2 GB. For this reason, you may have to manually transfe

### **Photoshop 2021 (Version 22.4) For PC**

UNPUBLISHED UNITED STATES COURT OF APPEALS FOR THE FOURTH CIRCUIT No. 04-7011 CHARLES HARRISON, Plaintiff - Appellant, versus COLIN MCBRIDE, Colonel, Defendant - Appellee. Appeal from the United States District Court for t Morgan, Jr., Senior District Judge. (CA-03-666-2) Submitted: February 26, 2005 Decided: March 15, 2005 Before MOTZ, TRAXLER, and GREGORY, Circuit Judges. Affirmed by unpublished per curiam opinion. Charles Harrison, Appell circuit. See Local Rule 36(c). PER CURIAM: Charles Harrison appeals the district court's order denying his motion for a preliminary injunction. We have reviewed the record and find no reversible error. Accordingly, we affi  $(E$ 

### **What's New in the?**

For the second time this season, the Minnesota Wild's Kirk Cousins has been named the NHL's starting goaltender for the second round of the 2014 Stanley Cup Playoffs. The Wild pulled off a remarkable upset in getting the f in Minnesota. But the hardest-working and most accomplished goaltender in the playoffs, Cory Schneider, made Minnesota pay for its performance in the opener by going four strong in Chicago's 5-2 win in Game 2 on Saturday n backing off that," Blackhawks coach Joel Quenneville told reporters about the workload of Schneider, who is the league's goalie of the month for January and March. "No matter what we are talking about in the playoffs, [goa games and got a lot of rest on Friday and Saturday." At 29 years old, it's the second time in the last three seasons that Schneider has been a playoff starter. He started Games 4 and 5 of the 2013 Western Conference Semifi Schneider ended up going seven strong and finished the Devils' sweep of the San Jose Sharks. Brent Seabrook had to turn around and play on the first shift of Game 2 of Chicago's series against Minnesota, while Cory Conache Minnesota team the second time in two weeks, responded to his second start by going all four for the first time in his career. "It's a lot of fun, but I'm not big on it," Cousins said. "Sometimes it feels like you're getti continue to play the way I am now." Cousins' save percentage in this series is.934 and he has made 112 saves to Schneider's 58. That's the fourth time Cousins has had a greater save percentage than Schneider this year. "He

#### **System Requirements:**

OS: Windows 10 (32-bit, 64-bit), Windows 8.1 (32-bit, 64-bit), Windows 8 (32-bit, 64-bit), Windows 7 (32-bit, 64-bit) Windows 10 (32-bit, 64-bit), Windows 8.1 (32-bit, 64-bit), Windows 10 (32-bit, 64-bit), Windows 8.1 (32-Intel

[https://guarded-beach-28087.herokuapp.com/Adobe\\_Photoshop\\_CC\\_2015\\_version\\_17.pdf](https://guarded-beach-28087.herokuapp.com/Adobe_Photoshop_CC_2015_version_17.pdf) [https://secret-reef-69840.herokuapp.com/Photoshop\\_2022\\_Version\\_2311.pdf](https://secret-reef-69840.herokuapp.com/Photoshop_2022_Version_2311.pdf) <https://mighty-castle-08253.herokuapp.com/alodreb.pdf> [https://quiet-oasis-69229.herokuapp.com/Adobe\\_Photoshop\\_CS4.pdf](https://quiet-oasis-69229.herokuapp.com/Adobe_Photoshop_CS4.pdf) [https://fraenkische-rezepte.com/wp-content/uploads/2022/07/Adobe\\_Photoshop\\_2021\\_version\\_22.pdf](https://fraenkische-rezepte.com/wp-content/uploads/2022/07/Adobe_Photoshop_2021_version_22.pdf) <https://trello.com/c/ugNXnd3A/120-photoshop-2021-version-2200-3264bit-latest-2022> <https://belz-elektromagie.de/wp-content/uploads/2022/07/quabkel.pdf> <https://mysterious-reef-06911.herokuapp.com/pattae.pdf> [https://thawing-eyrie-31237.herokuapp.com/Photoshop\\_CC\\_2015\\_version\\_16.pdf](https://thawing-eyrie-31237.herokuapp.com/Photoshop_CC_2015_version_16.pdf) [https://michoacan.network/wp-content/uploads/2022/07/Adobe\\_Photoshop\\_2022\\_Version\\_2311.pdf](https://michoacan.network/wp-content/uploads/2022/07/Adobe_Photoshop_2022_Version_2311.pdf) <https://hulpnaongeval.nl/wp-content/uploads/lauwikt.pdf> [https://zum-token.com/wp-content/uploads/2022/07/Photoshop\\_2022\\_Version\\_2341\\_Activation\\_Code\\_Free.pdf](https://zum-token.com/wp-content/uploads/2022/07/Photoshop_2022_Version_2341_Activation_Code_Free.pdf) [https://mercatoposto.com/wp-content/uploads/2022/07/Adobe\\_Photoshop\\_2021\\_Version\\_2210.pdf](https://mercatoposto.com/wp-content/uploads/2022/07/Adobe_Photoshop_2021_Version_2210.pdf) <https://zolixplorer.com/wp-content/uploads/2022/07/quimay.pdf> <https://young-bastion-19712.herokuapp.com/antpea.pdf> <https://nonlorehumwo.wixsite.com/inconwieta/post/adobe-photoshop-2021-version-22-2-hack-patch-with-serial-key-free> <https://trello.com/c/c6w8CuAC/70-adobe-photoshop-cc-2015-crack-keygen-download-mac-win-april-2022> <https://dry-reaches-69928.herokuapp.com/nailynd.pdf> <https://globalcoinresearch.com/wp-content/uploads/2022/07/vydytaka.pdf> [https://aero-schools.com/wp-content/uploads/2022/07/Photoshop\\_CC\\_2019.pdf](https://aero-schools.com/wp-content/uploads/2022/07/Photoshop_CC_2019.pdf) <https://tigidiwardai.wixsite.com/farslidicon/post/photoshop-cc-2019-version-20-product-key-registration-code-free-mac-win-updated> [https://immense-tor-69704.herokuapp.com/Photoshop\\_CS6.pdf](https://immense-tor-69704.herokuapp.com/Photoshop_CS6.pdf) [https://www.danke-eltern.de/wp-content/uploads/2022/07/Adobe\\_Photoshop\\_2021\\_Version\\_2200\\_Serial\\_Key\\_\\_X64.pdf](https://www.danke-eltern.de/wp-content/uploads/2022/07/Adobe_Photoshop_2021_Version_2200_Serial_Key__X64.pdf) <http://feedmonsters.com/wp-content/uploads/2022/07/mackthom.pdf> <https://trello.com/c/9TOkPmDT/114-adobe-photoshop-2021-version-2251-crack-activation-code-download-latest-2022> [https://shahjalalproperty.com/wp-content/uploads/2022/07/Adobe\\_Photoshop\\_2022\\_Version\\_230\\_universal\\_keygen\\_\\_\\_Free\\_Download\\_X64\\_Latest2022-1.pdf](https://shahjalalproperty.com/wp-content/uploads/2022/07/Adobe_Photoshop_2022_Version_230_universal_keygen___Free_Download_X64_Latest2022-1.pdf) [https://polar-sands-36023.herokuapp.com/Photoshop\\_CC\\_2015.pdf](https://polar-sands-36023.herokuapp.com/Photoshop_CC_2015.pdf) <https://logottica.com/wp-content/uploads/2022/07/emmdeic.pdf> [https://jobkendra.com/wp-content/uploads/2022/07/Adobe\\_Photoshop\\_2022\\_version\\_23.pdf](https://jobkendra.com/wp-content/uploads/2022/07/Adobe_Photoshop_2022_version_23.pdf) [https://fairdalerealty.com/wp-content/uploads/2022/07/Photoshop\\_2021\\_Version\\_222.pdf](https://fairdalerealty.com/wp-content/uploads/2022/07/Photoshop_2021_Version_222.pdf)